# DOGA-L3

#### Ver.2000.12.31 PROJECT TEAM DoGA

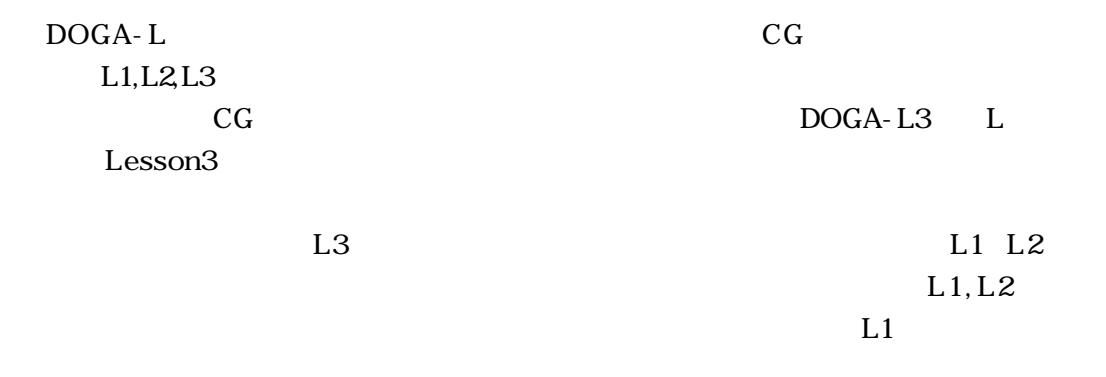

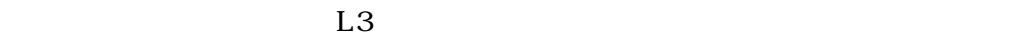

DoGA  $L3$ 

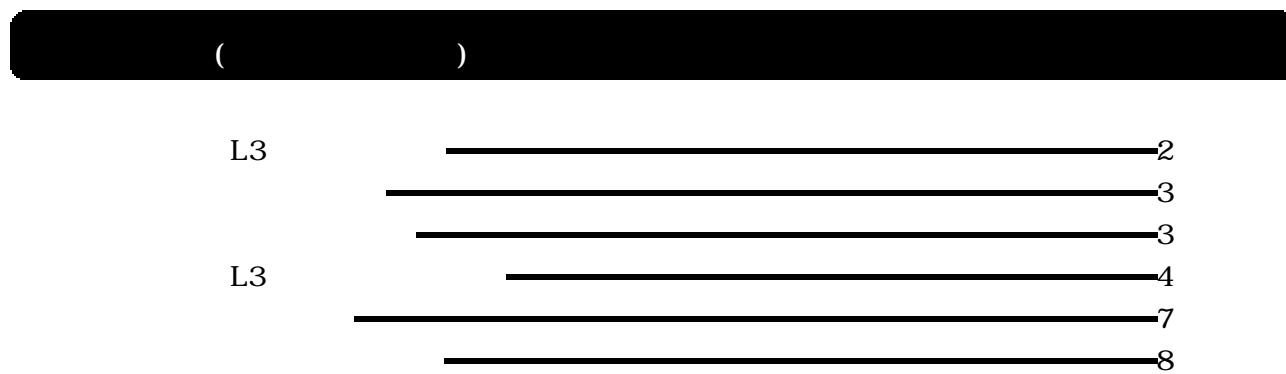

## $\Box$

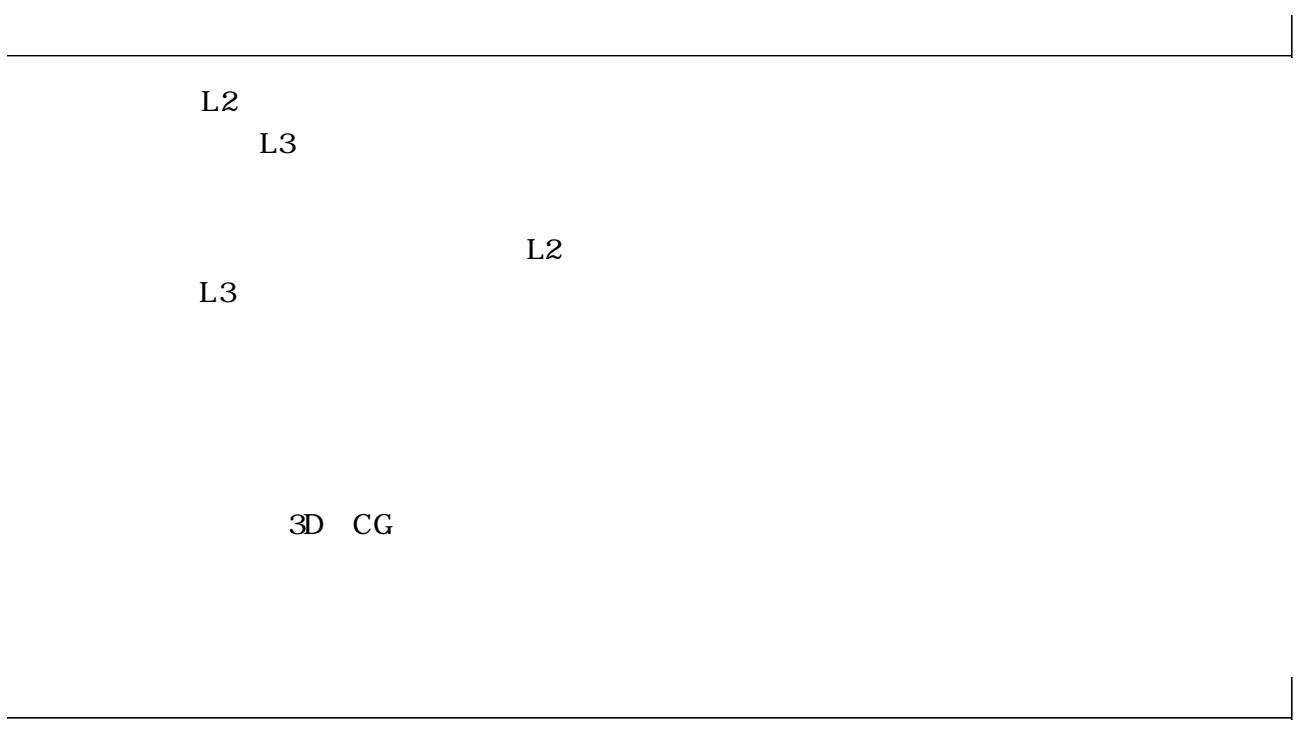

 $L2$ 

 $13$ 

 $L2$   $*$   $*$   $*$ 

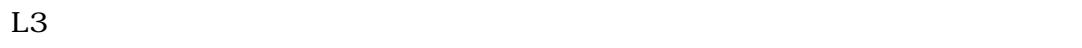

(3)その他

 $L2$ 

 $L2$ 

 $L3$ 

 $L1, L2$  $L3$ 

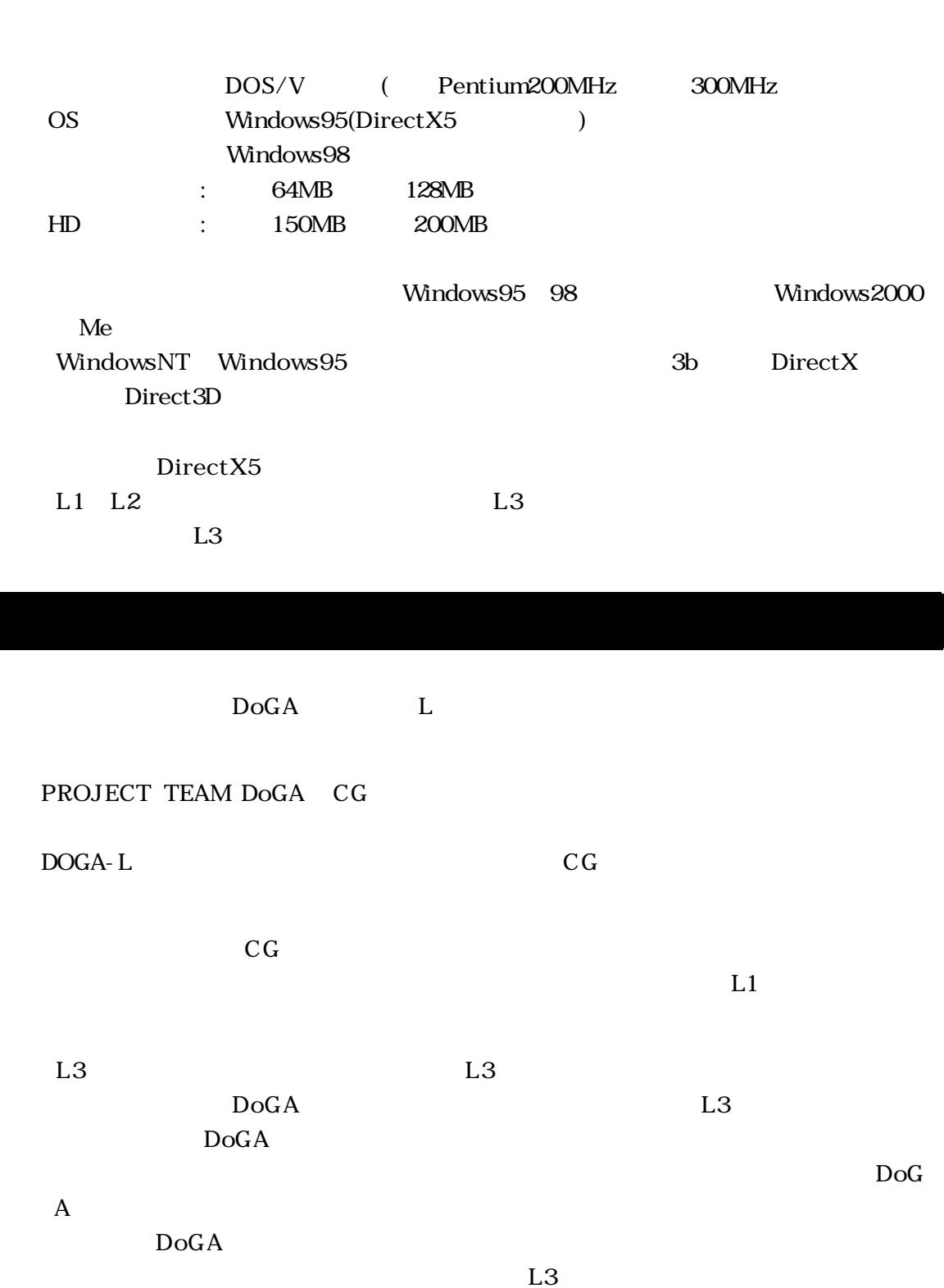

 $L3$  and  $L2$ 

 $L3$  $\mathbb{R}$ 

-3-

### $L3$

DOGA-L3

 $(1)$ 

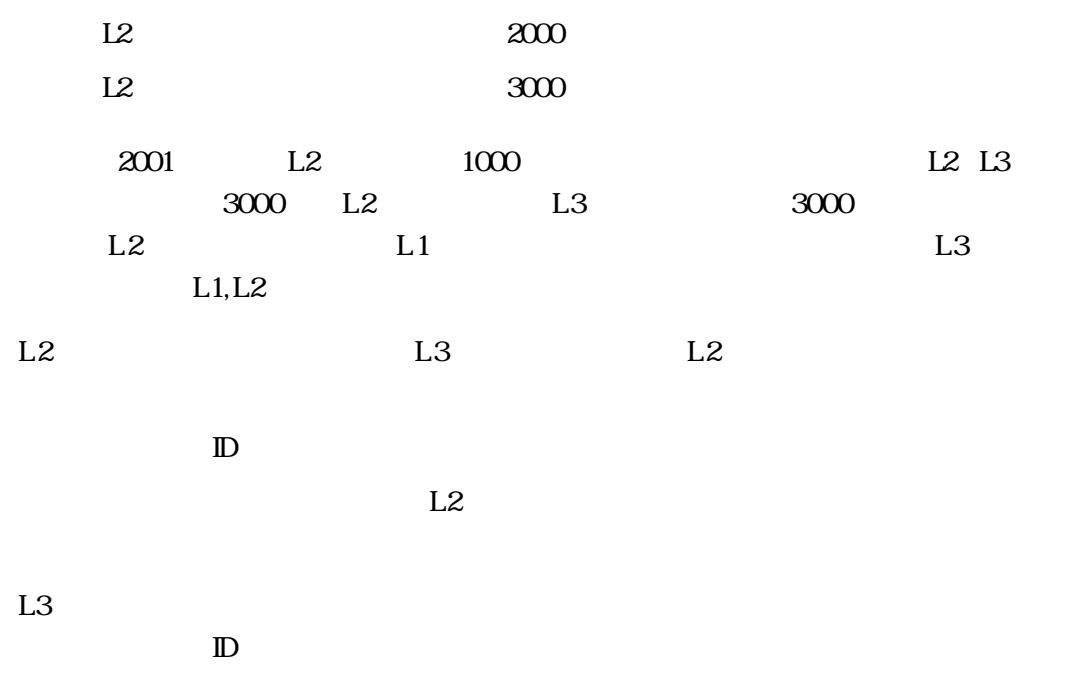

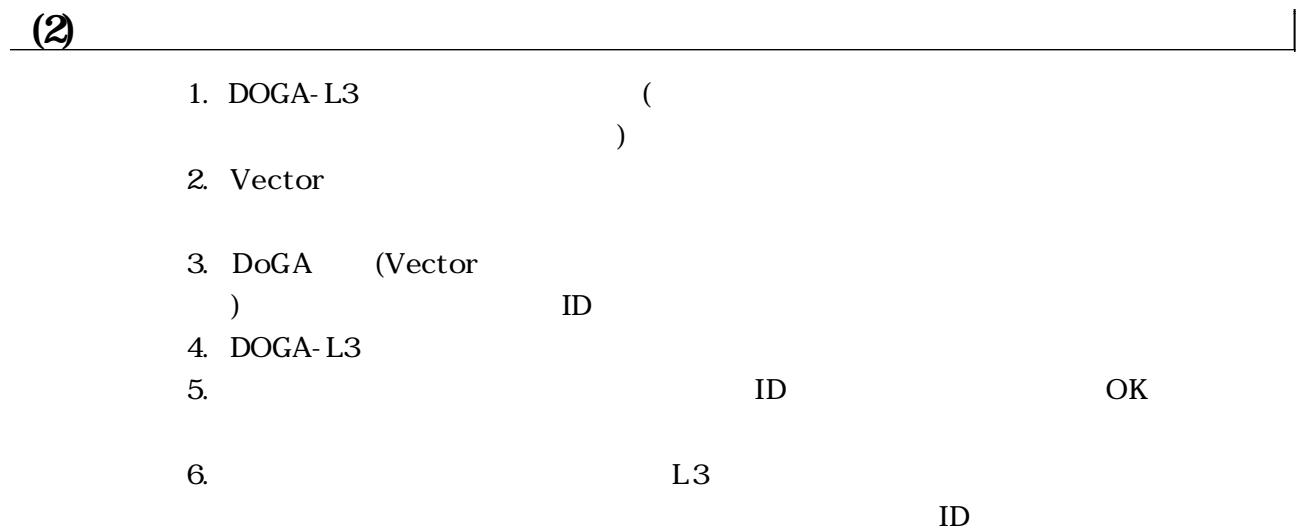

### (3) Vector

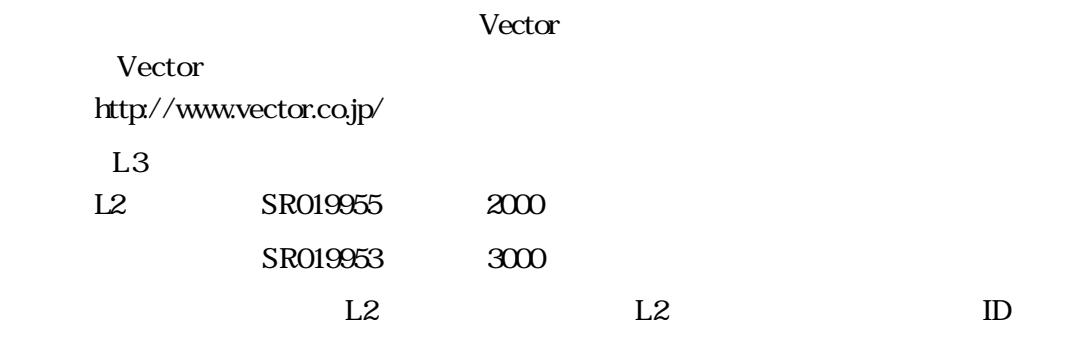

#### 1. DOGA-L3

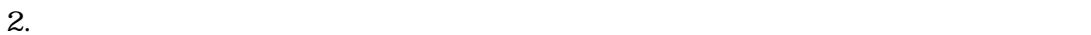

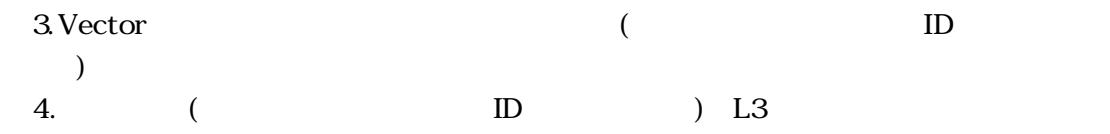

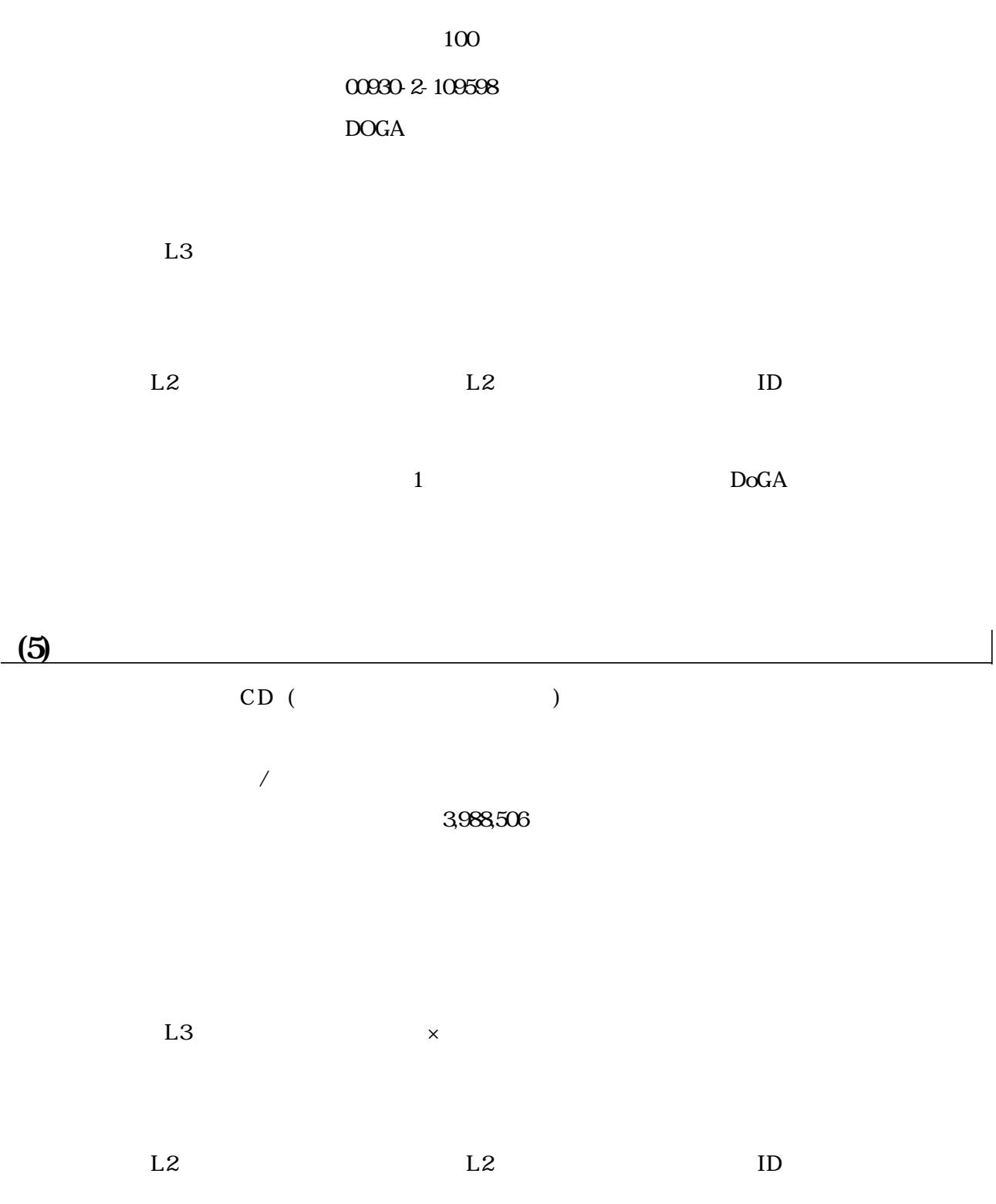

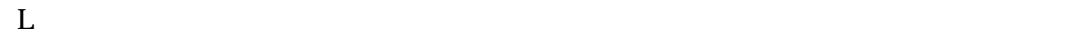

 $\Gamma$ 

 $L3 \hspace{2.3cm} \text{DogA}$  $L3$ CG<sub>2</sub> C<sub>G</sub><sub>2</sub> L3(Ver. 2000. 10. 10)  $L3 \hspace{1.6cm} 100$ 

 $13$ 

ん。 使用条件 でも述べたように、Lシ ーズを使うと うことは、皆さんもDoGA

 $13$  ID  $13$ 

L3bug@doga.co.jp

 $\mathbf L$ 

た、使用OS、ハードの違いによってトラブルが発生する可能性があります。特に DOS/V

 $\mathbb{L}$ 

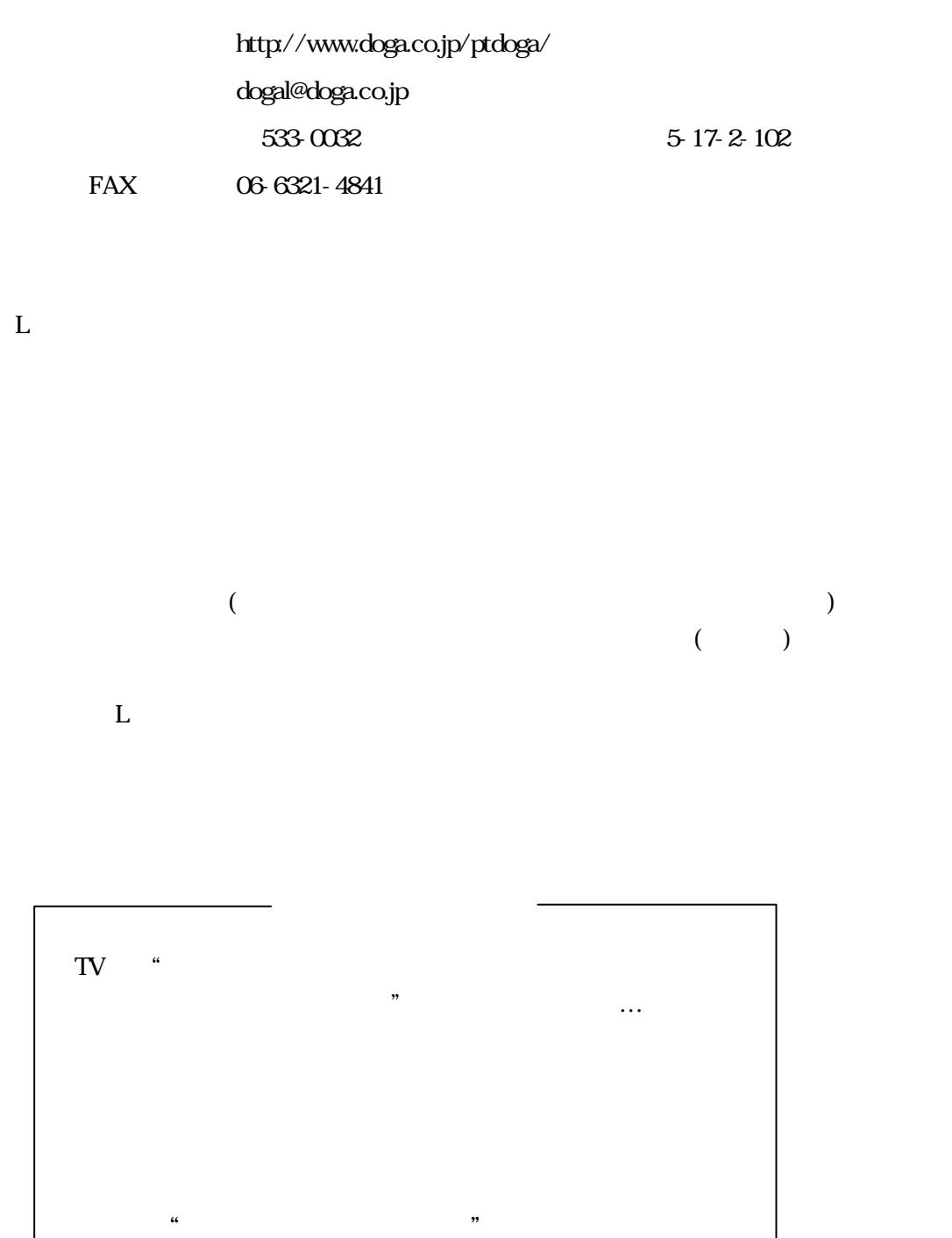